## **3Delight Material**

The 3Delight Material is a general purpose, *physically plausible*, dual-layer material that can be used to render a large variety of surfaces, including the ability to simulate surfaces that have a *coating*. Coated materials include common real world objects such as furniture, cars, toys and many plastics. The coating layer adds interesting effects on gazing angles and adds an additional specular highlight (from the coating itself) that can be observed on most coated materials (it is especially noticeable on car paint and many legacy shaders simulate this effect by having a secondary highlight control, which is not physically plausible). Bump mapping can be applied to either/or the coating and the base layer. Additionally, just as any other Maya material it can be used in conjunction with displacement.

| 3DelightMaterial:   | _3DelightMaterial12 | Focus<br>Presets<br>Show Hide |
|---------------------|---------------------|-------------------------------|
|                     |                     |                               |
| Coating             |                     |                               |
| ▼ Base Layer        |                     |                               |
| ▶ Diffuse           |                     |                               |
| Reflection          |                     |                               |
| Reflection Anisotro | ру                  |                               |
| Refraction          |                     |                               |
| Incandescence       |                     |                               |
| Subsurface          |                     |                               |
| Transparency        |                     |                               |
| ▶ Bump              |                     |                               |
| Extra Attributes    |                     |                               |

The 3Delight Material with three group of parameters:

Coating, Base Layer, Subsurface, Transparency and Bump.

The Base Layer is further sub-divided in: Diffuse, Reflection, Anisotropy, Refraction and Incandescence

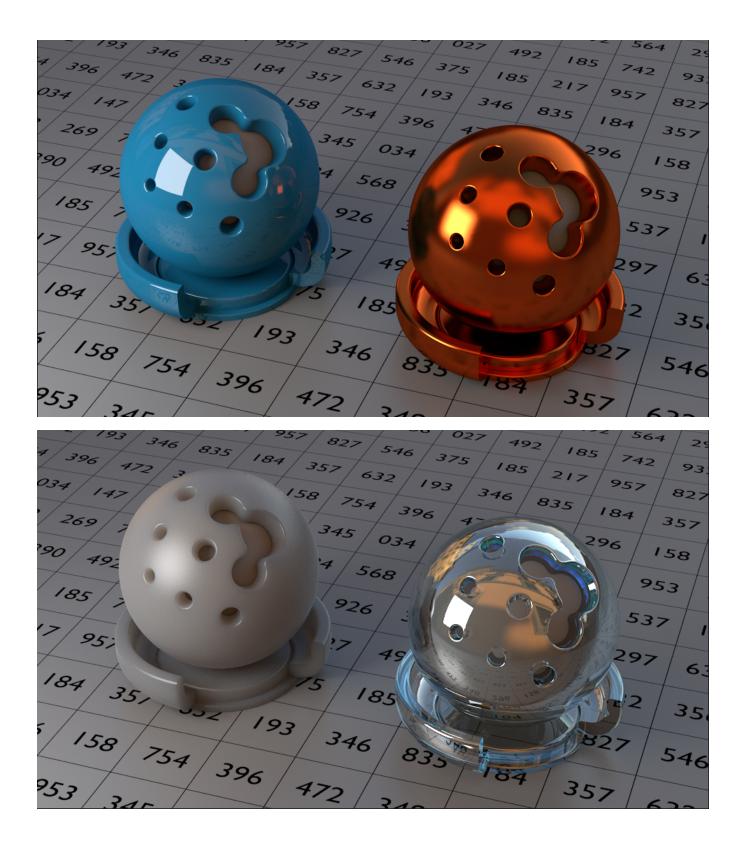

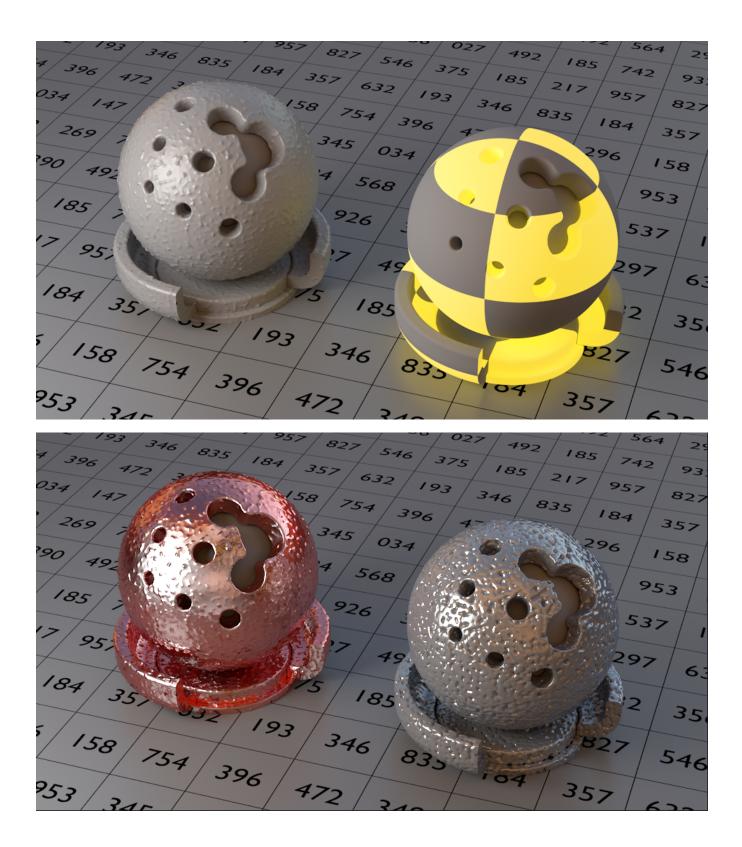

|                                                           | Coating                                                                                                    |  |  |
|-----------------------------------------------------------|----------------------------------------------------------------------------------------------------|--|--|
|                                                           | On                                                                                                    |  |  |
|                                                           |                                                                                                    |  |  |
|                                                           |                                                                                                    |  |  |
| Coating                                                   | Thickness 0.010                                                                                                    |  |  |
|                                                           | Roughness 0.000                                                                                                    |  |  |
|                                                           | Samples 8                                                                                                    |  |  |
|                                                           | IOR 1.333                                                                                                    |  |  |
|                                                           | Reflect Geometry                                                                                                    |  |  |
|                                                           | Reflect Lights                                                                                                    |  |  |
|                                                           | Reflect Environment                                                                                                    |  |  |
|                                                           |                                                                                                    |  |  |
| On                                                        | <ul> <li>Specifies wether or not there is a coating on top of the <i>Base</i> layer. Visually, the presence of coating adds the following two look of the layer:</li> <li>1. Adds a sepcular highlight because light can bounce of the smooth surface of the coating.</li> <li>2. Adds a light absorption effect. This is especially visible on gazing angles where light travels a longer distance before it</li> </ul> |  |  |
| Color                                                     | Color of the coating. This is basically the color of the specular highlight that is seen on the coated surface.                                                                                                    |  |  |
| Transmittance                                             | The color of the interior of coating. Light that travels through the coating will be coloured according to transmittance.                                                                                                    |  |  |
| Thickness                                                 | Thickness of the coating in scene units (world units). For example, when rendering a coated table of 1 meter, a value of 0.0 thickness of 1 millimeter.                                                                                                    |  |  |
| Roughness                                                 | This controls the specular roughness of the coating material. The smaller the value, the smoother is the surface.                                                                                                    |  |  |
| Samples                                                   | This is the total number of samples to trace in order to sample the scene in the specular direction. The rougher is the mate samples are needed to avoid undue noise.                                                                                                    |  |  |
| IOR                                                       | The index of refraction of the coating layer. A value of 1.3 is usual.                                                                                                    |  |  |
| Reflect Geometry<br>Reflect Lights<br>Reflect Environment | Specifies if the coating reflects the Geometries, Lights and Environment respectively. Disabling the reflection of geometries rendering because no ray-objects intersections are performed. "Reflect Lights" enables or disables specular highlight from                                                                                                    |  |  |

|                                                           | ▼ Base Layer                                                                                                    |  |  |
|-----------------------------------------------------------|----------------------------------------------------------------------------------------------------|--|--|
|                                                           | ▼ Diffuse                                                                                                    |  |  |
|                                                           | Color                                                                                                    |  |  |
|                                                           | Roughness 0.300                                                                                                    |  |  |
|                                                           | ▼ Reflection                                                                                                    |  |  |
|                                                           | Color                                                                                                    |  |  |
|                                                           | Reflectivity 0.050                                                                                                    |  |  |
| Base                                                      | Roughness 0.300                                                                                                    |  |  |
| Dase                                                      | Samples 32                                                                                                    |  |  |
|                                                           |                                                                                                    |  |  |
|                                                           | <ul> <li>Reflects Geometry</li> <li>Reflects Environment</li> </ul>                                                                                                    |  |  |
|                                                           | ✓ Reflects Lights                                                                                                    |  |  |
|                                                           |                                                                                                    |  |  |
|                                                           | ▼ Reflection Anisotropy                                                                                                    |  |  |
|                                                           | Anisotropy 0.000                                                                                                    |  |  |
|                                                           | Anisotropy Direction                                                                                                    |  |  |
|                                                           | ▼ Refraction                                                                                                    |  |  |
|                                                           | Color                                                                                                    |  |  |
|                                                           | Roughness 0.000                                                                                                    |  |  |
|                                                           | IOR 1.600                                                                                                    |  |  |
|                                                           | Samples 4                                                                                                    |  |  |
|                                                           | Incandescence                                                                                                    |  |  |
|                                                           | Color                                                                                                    |  |  |
|                                                           | Intensity 1.000                                                                                                    |  |  |
| Diffuse Color                                             | This diffuse Color of the base material.                                                                                                    |  |  |
| Diffuse Roughness                                         | This controls how diffuse is the material. A value closer to one simulate very rough materials such as chalk. A value of 0 r "lambertian" diffuse. On a more technical note, this paramter controls the roughness of the Oren-Nayer diffuse model.     |  |  |
| Reflection Color                                          | Specifies the color of the specular highlight.                                                                                                    |  |  |
| Reflection Roughness                                      | This controls the specular roughness of the base layer. The smaller the value, the smoother is the surface.                                                                                                    |  |  |
| Reflection Samples                                        | Specifies the total number of samples to trace in order to sample the scene in the specular direction. The rougher is the n samples are needed to avoid noise.                                                                                         |  |  |
| Reflectivity                                              | Specifies the degree of reflectivity through a normalised range. This indirectly controls the index of refraction and fresnel reflection.                                                                                                    |  |  |
| Reflect Geometry<br>Reflect Lights<br>Reflect Environment | Specifies if the base coating reflects Geometries, Lights and the Environment respectively. Disabling the reflection of geo rendering because no ray-objects intersections are performed. "Reflect Lights" enables or disables specular highlight from |  |  |
| Anisotropy                                                | Specifies anisotropy "directionality". 0 means no anisotropy. Positive values will increase anisotropy along the anisotropy negative value will increase it along the perpendicular direction.                                                         |  |  |
| Anisotropy Direction                                      | Specifies the anisotropy direction in local tangents space.                                                                                                    |  |  |
| Refraction Color                                          | The color of the refraction. Setting this color to 0 disables refraction.                                                                                                    |  |  |
| Refraction Roughness                                      | Specifies the roughness of the refraction. The smaller the value, the smoother is the surface. Higher values can be used glass" for example.                                                                                                    |  |  |
| Refraction Samples                                        | Total number of refraction samples to trace. The rougher is the refractive material the more samples are needed to avoid                                                                                                    |  |  |
| Refraction IOR                                            | Sets the index of refraction in case the base layer is refractive.                                                                                                    |  |  |
|                                                           |                                                                                                    |  |  |

|                      | ▼ Subsurface                                                                                                    |  |  |
|----------------------|----------------------------------------------------------------------------------------------------|--|--|
|                      | ✓ On                                                                                                    |  |  |
|                      | Subsurface Algorithm Ray Traced 🔻                                                                                                    |  |  |
|                      | Samples 128                                                                                                    |  |  |
| Subsurface           | Scattering                                                                                                    |  |  |
|                      | Scattering Scale 3.000                                                                                                    |  |  |
|                      | Transmittance                                                                                                    |  |  |
|                      | Transmittance Scale 0.010                                                                                                    |  |  |
|                      | IOR 1.600                                                                                                    |  |  |
|                      | Scale 0.100                                                                                                    |  |  |
|                      | Group                                                                                                    |  |  |
| On                   | Specifies wether or not the material has subsurface light penetration.                                                                                                    |  |  |
| Scattering Algorithm | Wether to use Ray Traced subsurface (default) or Point-Based subsurface (legacy, for lower pixel complexity projects whic intensive).                                                                                                    |  |  |
| Scattering           | The tint of the light that is scattered inside the material. Visually, this means that the light which penetrates the object far a point will be tinted by this color. For skin, this would be bluish.                                                        |  |  |
| Scattering Scale     | Scattering isn't usually confined to the 01 range (physically, it is expressed in 1/mm). So to have a use friendly UI in which still be expressed as a color, we added a separate scale to control the general amplitude.                                     |  |  |
| Transmittance        | Visually, this specifies the color of the light that is diffused nearby the entry point of a light beam. For skin, this would be re                                                                                                    |  |  |
| Transmittance Scale  | Same as for Scattring Scale but applies for Transmittance.                                                                                                    |  |  |
| IOR                  | The index of refraction of the based layer.                                                                                                    |  |  |
| Scale                | A global scale that applies to this material. Larger scales will make the object appear more translucent. This is the best wa much diffusion goes into the surface. A scale closer to 0 will tend to disable the subsurface scattering effect and the surface |  |  |
|                      |                                                                                                    |  |  |
|                      | Scale 0.05 Scale 0.1 Scale 0                                                                                                    |  |  |
| Group                | This allows many objects, with different materials, share the same "subsurface simulation". For example, two intersecting c material properties but with the same group name will have correct subsurface intersecting along the intersecting lines.          |  |  |
| Transparency         | Transparency       Color                                                                                                    |  |  |
| Color                | The color of the transparency, this is the actual opacity and is unrelated to refractions.                                                                                                    |  |  |
|                      |                                                                                                    |  |  |

|                 | ▼ Bump                                                                                                    |  |
|-----------------|----------------------------------------------------------------------------------------------------|--|
| Bump            | Both Layers 👻                                                                                                    |  |
|                 |                                                                                                    |  |
| Layer Selection | Allows you to choose wether to apply bump to the coating, base or both layers (default).                                                                                              |  |
| Bump Mapping    | A slot to connect a Maya bump2d or nbump3d node, simply click on the texture button to connect a texturing node, the bur created automatically and recognise wether of 2d or 3d type. |  |